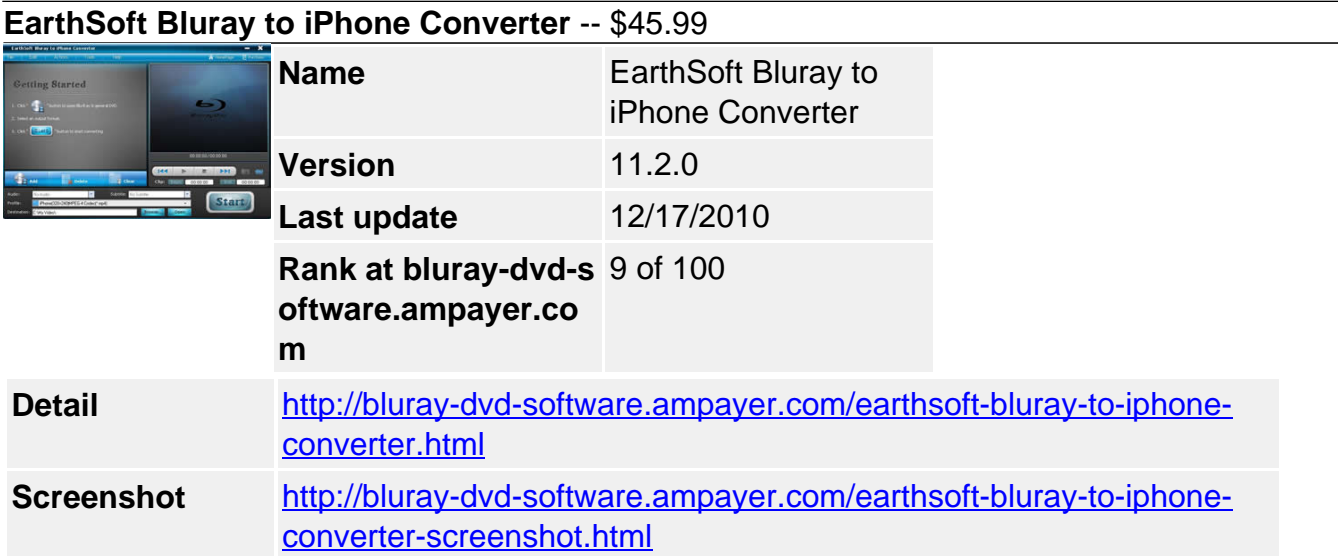

Perfect choice for iPhone holders, EarthSoft Bluray to iPhone Converter directly rips Blu-ray (BD) and DVDs to iPhone (320\*240) MPEG-4/MPEG-4 AVC, iPhone (480\*320) MPEG-4/MPEG-4 AVC, iPhone (640\*480) MPEG-4/MPEG-4 AVC, iPhone MP3.

EarthSoft Bluray to iPhone Converter supports previewing BD and DVD movies before converting, customizing the output video and audio parameters, clipping any segment from the whole movie freely, capturing the images in preview by snapshots. You can select to shut down the computer automatically after conversion finished.

With high converting speed and excellent output quality, this Bluray to iPhone Converter can rip Blu-ray to iPhone flawlessly and the output file works perfectly on your iPhone.

# **Key features**

## **Preview the movie before converting.**

In EarthSoft Bluray to iPhone Converter, you can watch the input BD or DVD movie before converting to get a general idea of the content of the disk.

#### **Clip any segment of the movie freely and simply.**

You can clip any segment of the whole movie with the Blu-ray to iPhone Converter. Drag the slider to the point you would like to start/end the segment and click "Begin"/"End" button.

## **Capture the images in preview by snapshots.**

In the preview window, you can click the camera-like button to take a snapshot of the image with the Blu-ray to iPhone Converter and the image will be automatically saved to the default folder in BMP format.

#### **Customize output parameters freely.**

EarthSoft Bluray to iPhone Converter allows you to customize output parameters freely. Video size, video quality, audio quality and audio channels can be customized to get your favorite output effect.

#### **Converts files in batches.**

The Blu-ray to iPhone Converter supports batch conversion. Multiple files can be converted automatically one by one with only one click and much of your time is saved.

## **Automatically shut.**

As a human-oriented design in this Bluray to iPhone Converter, you can set an after-dome action to shut down the computer automatically after conversion is finished.

### **System Requirements**

OS Win2000/2003/XP, Windows Vista, Windows 7

Processor 1GHz Intel/AMD processor or above

RAM 512MB memory or above

Drive supporting blu-ray disks

Powered by [Blu-ray/DVD Software](http://bluray-dvd-software.ampayer.com) http://bluray-dvd-software.ampayer.com